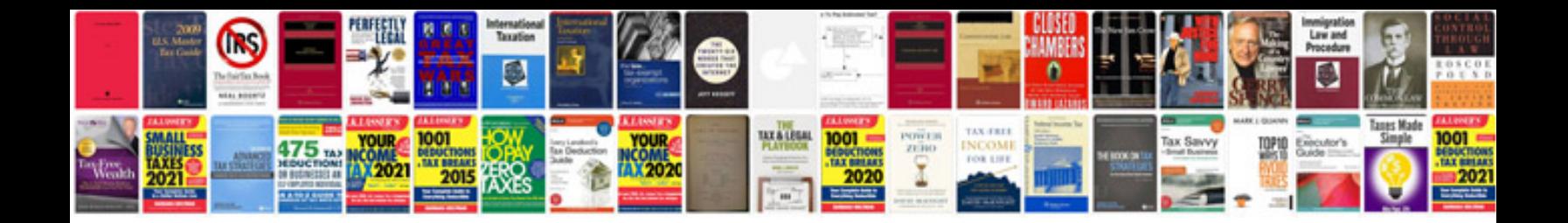

Modern cv templatedocx

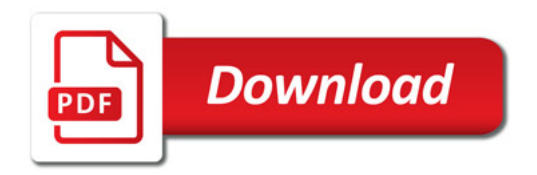

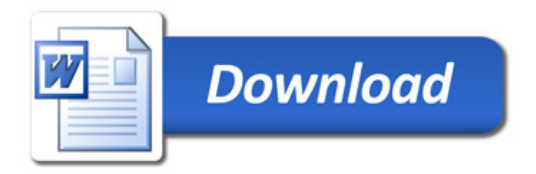